**BASI DI DATI II <sup>−</sup> 2 modulo COMPLEMENTI DI BASI DI DATI Parte IV: XPATH**

Prof. Riccardo Torlone Università Roma Tre

# **Outline**

- $\blacksquare$  Location steps and paths
- $\blacksquare$  Typical locations paths
- **Abbreviations**
- **General expressions**

# **XPath Expressions**

- Flexible notation for navigating around trees
- A basic technology that is widely used  $\Box$  uniqueness and scope in XML Schema □ pattern matching an selection in XSLT □ computations on values in XSLT and XQuery □relations in XLink and XPointer
- XPath 1.0  $\rightarrow$  XPath 2.0

# **Location Paths**

- **E** A location path evaluates to a sequence of nodes
- The sequence is **sorted** in document order
- The sequence will **never** contain **duplicates** of identical nodes

#### **Node order in a tree**

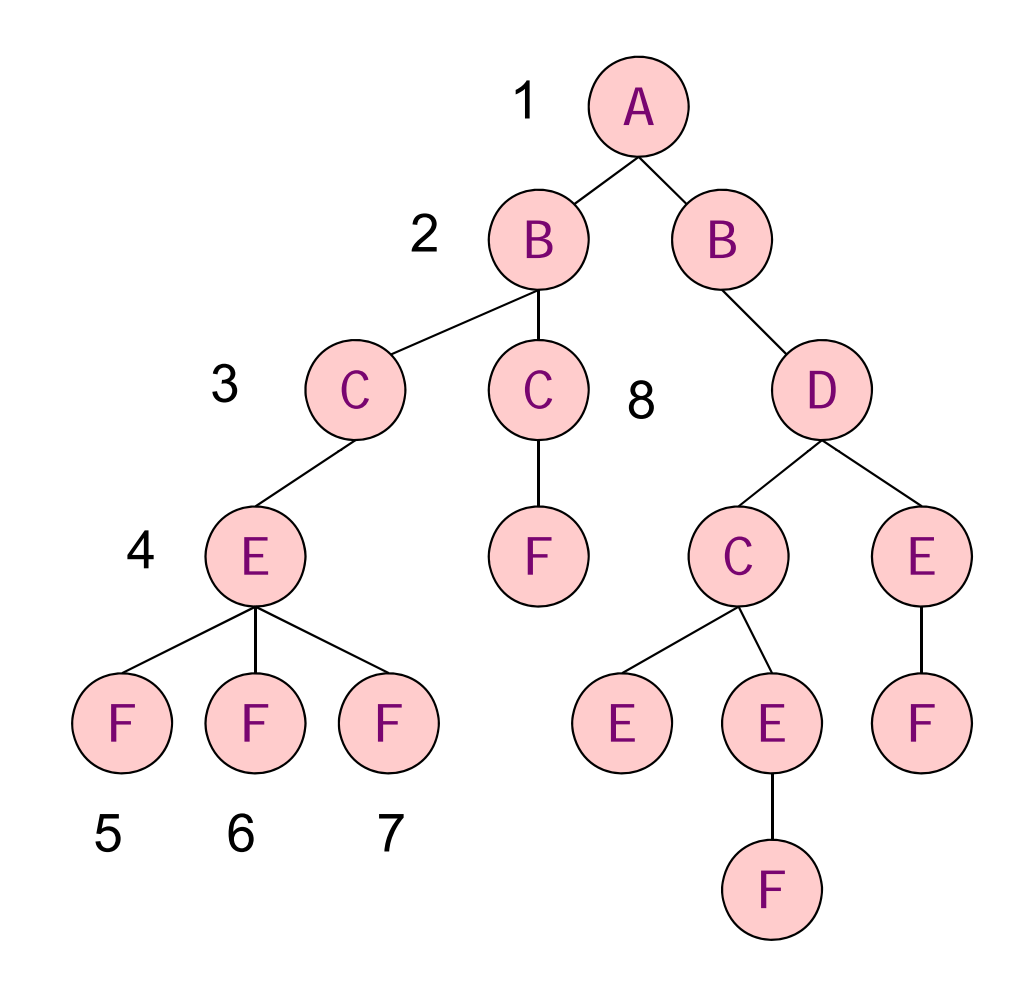

# **Locations Steps**

 $\blacksquare$  The location path is composed by a sequence of location steps separated by a  $/$  ch aracter

# ■ A location step consists of

- $\Box$ an axis
- □ a nodetest
- □ some predicates
- axis :: nodetest  $[Exp_1]$   $[Exp_2]$  ... ■ Example of location path made of 3 steps: child::  $rcp$ :  $reci$   $pe[$  attribute::  $id=' 117' ]$  / child::rcp:ingredient / attribute::amount

# **Evaluating a Location Path**

■ A location step maps:

□ a context node

 $\square$  to a sequence of nodes

 $\blacksquare$  In general a location step maps:

 $\square$  sequences of nodes to sequences of nodes

**Each node is used as context node** 

- $\blacksquare$  is replaced with the result of applying the step
- A location path applies each step in turn

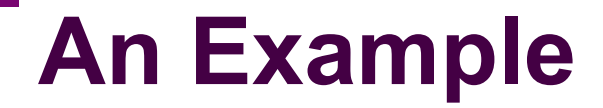

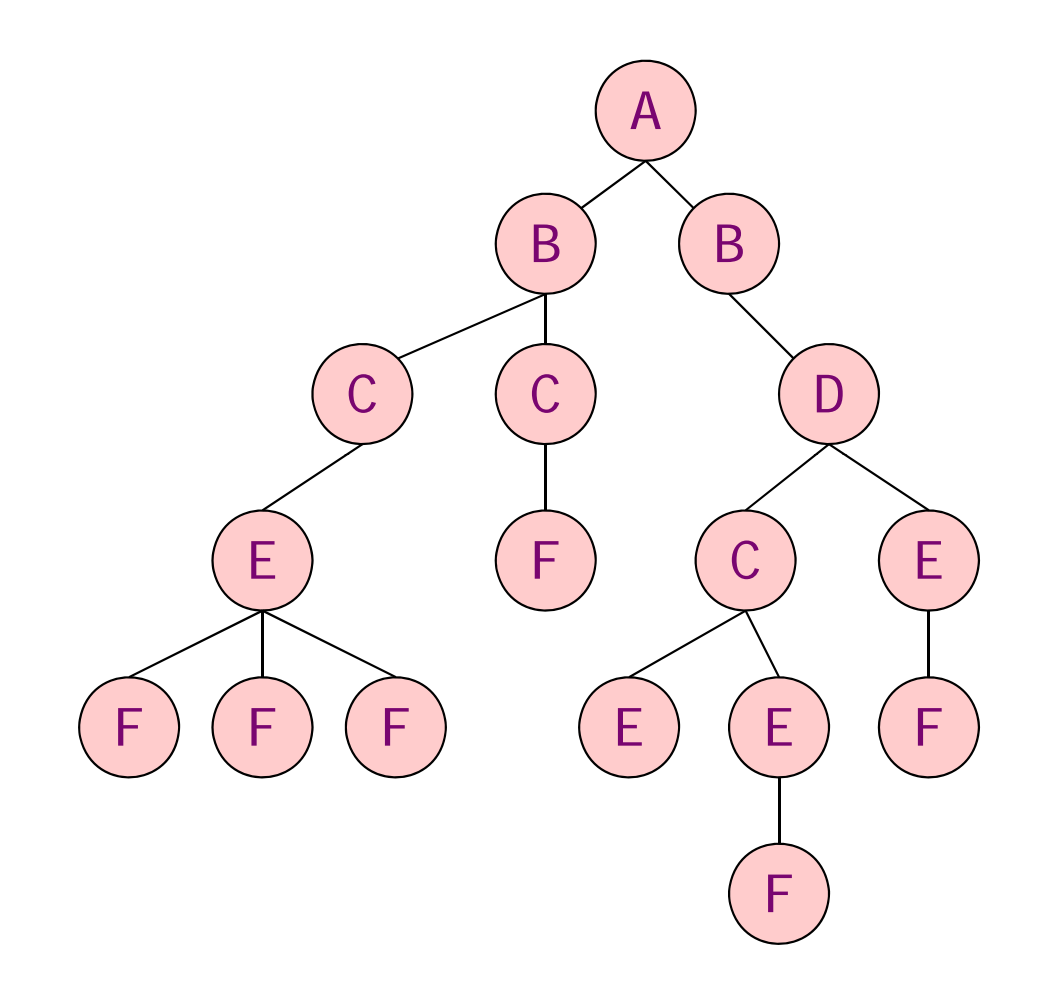

# **An Example**

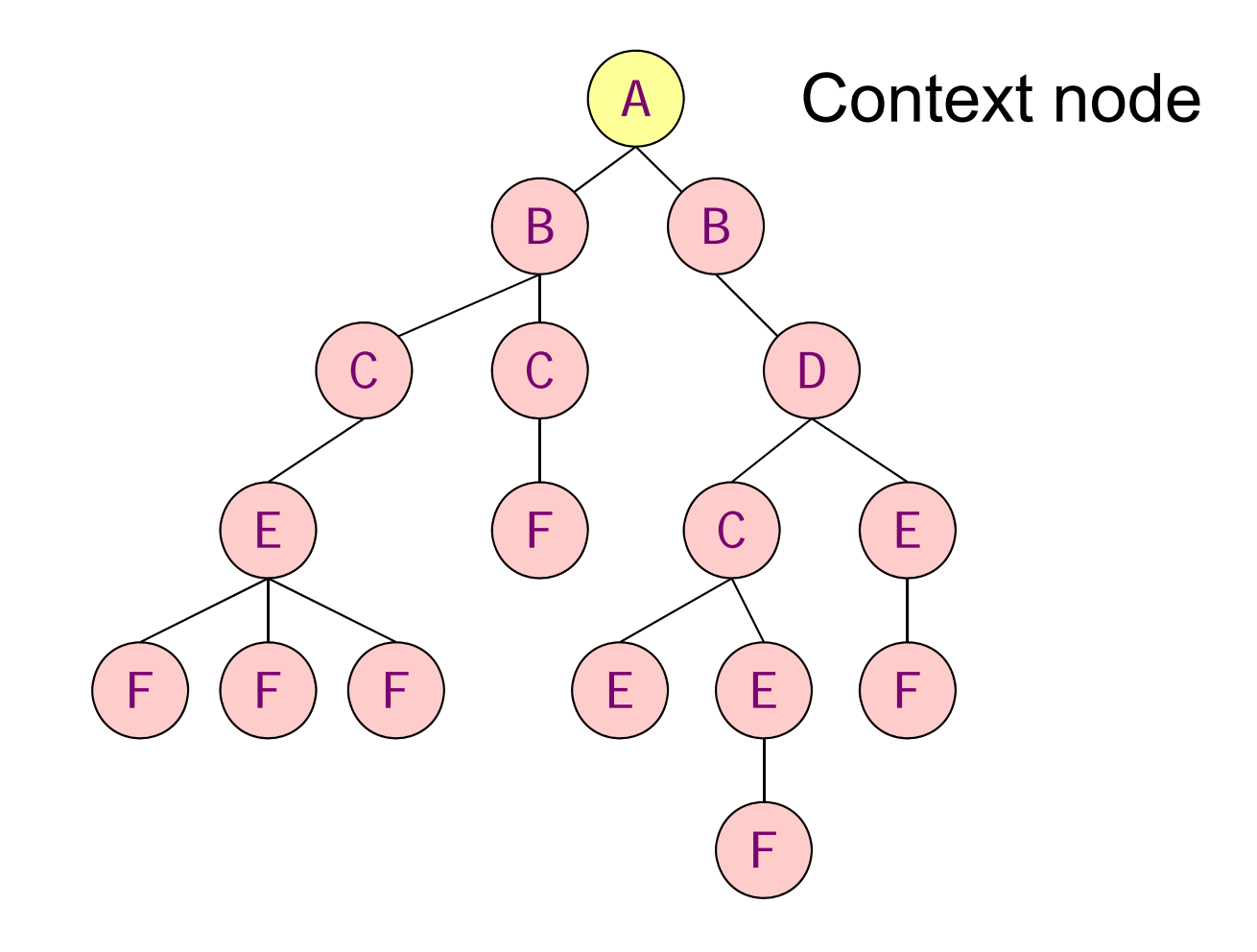

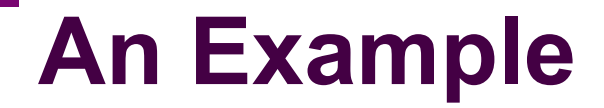

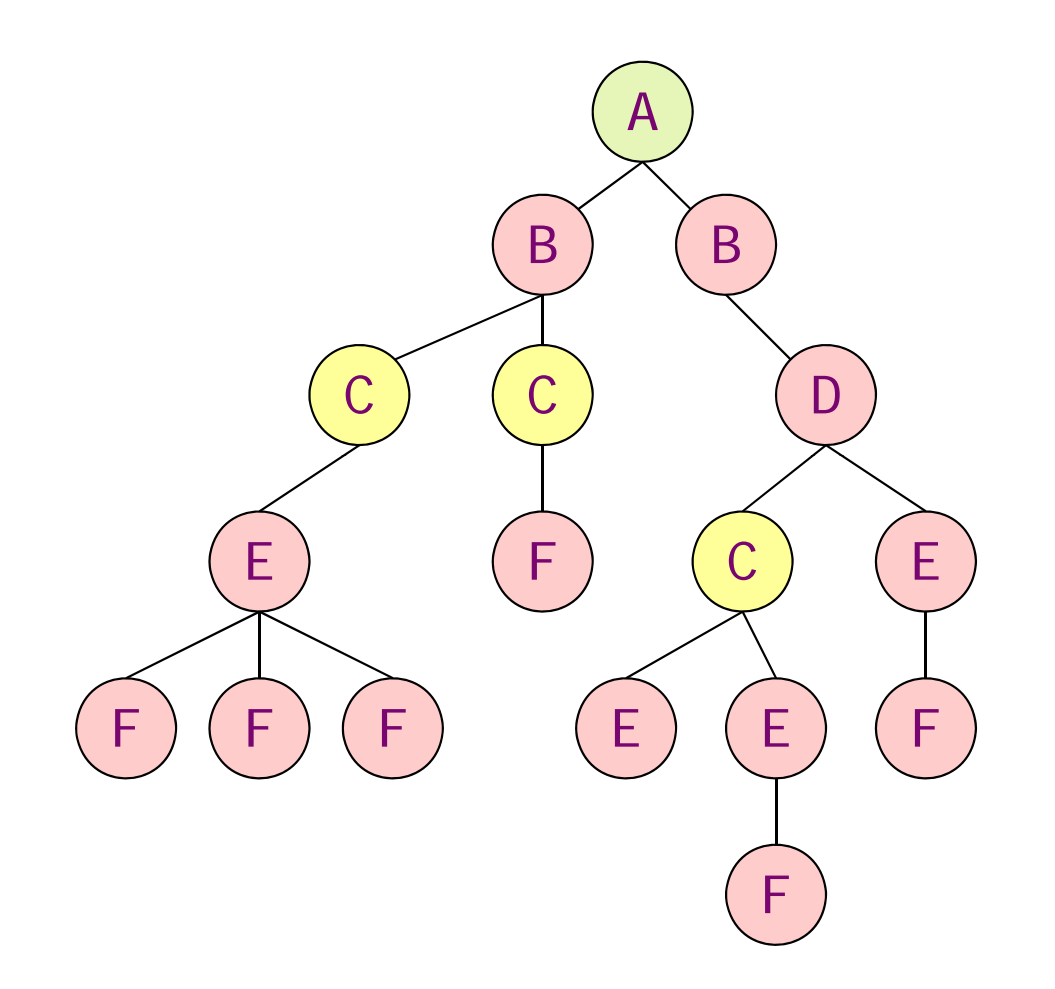

#### descendant::C/child::E/child::F

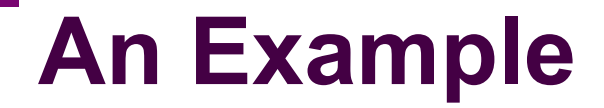

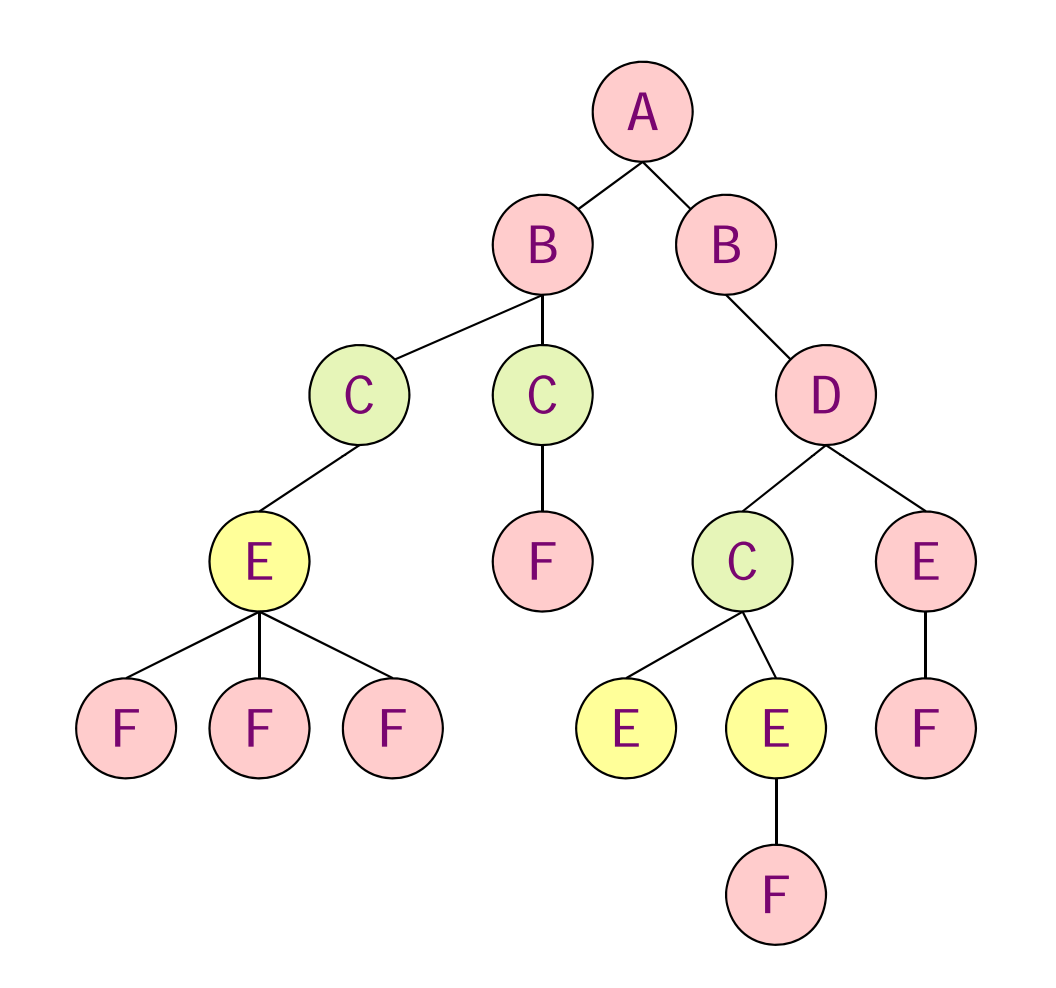

#### descendant::C/**child::E/**child::F

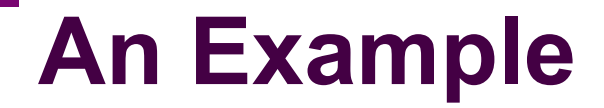

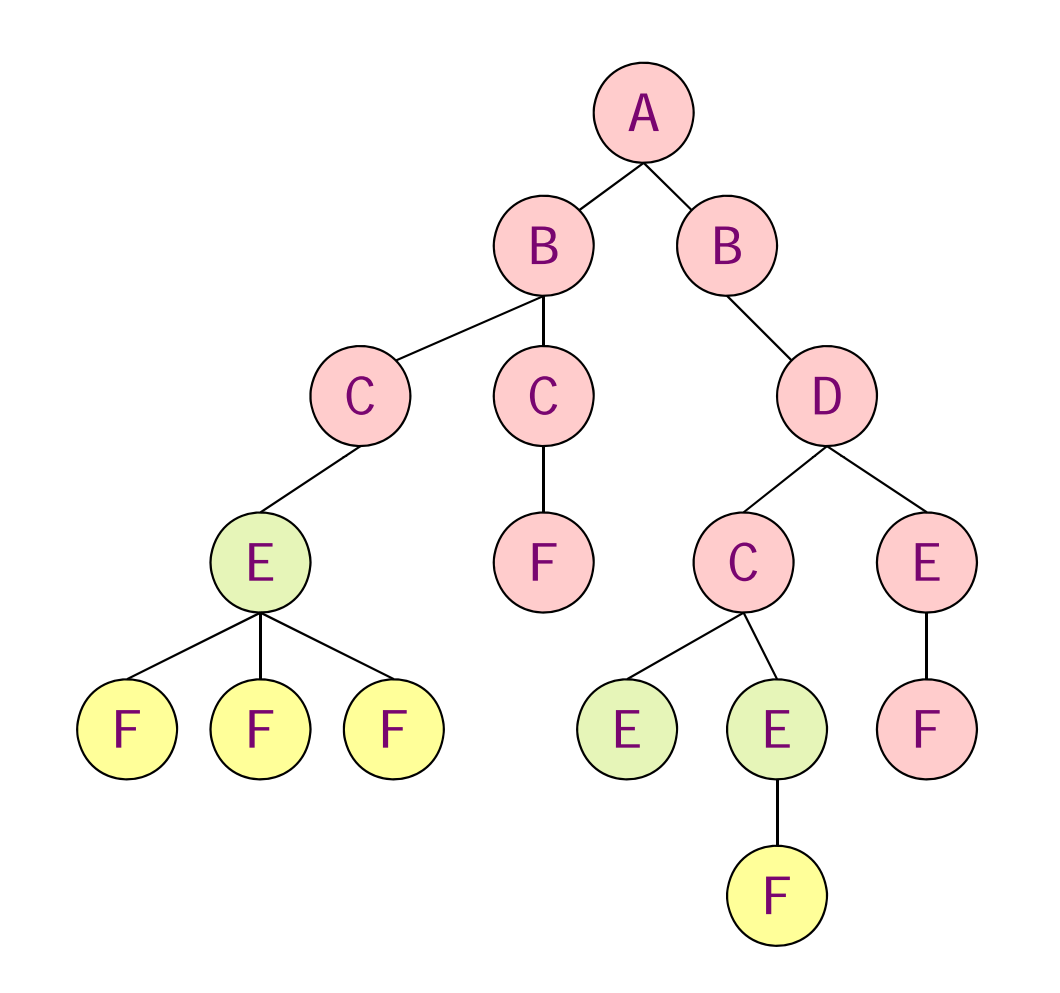

#### descendant::C/child::E/**child::F**

# **Contexts**

- The **context** of an XPath expression consists of
	- □ a context **node** (a node in an XML tree)
	- a context **position** and **size** (two nonnegative integers)
	- a set of **variable bindings**
	- <sup>a</sup>**function library**
	- a set of **namespace declarations**
- $\blacksquare$  The application determines the initial context
- $\blacksquare$  If the path starts with '/' then  $\Box$  the initial context node is the root  $\square$  the initial position and size are 1
- During evaluation, the context node, position, and size change

#### **An Example**

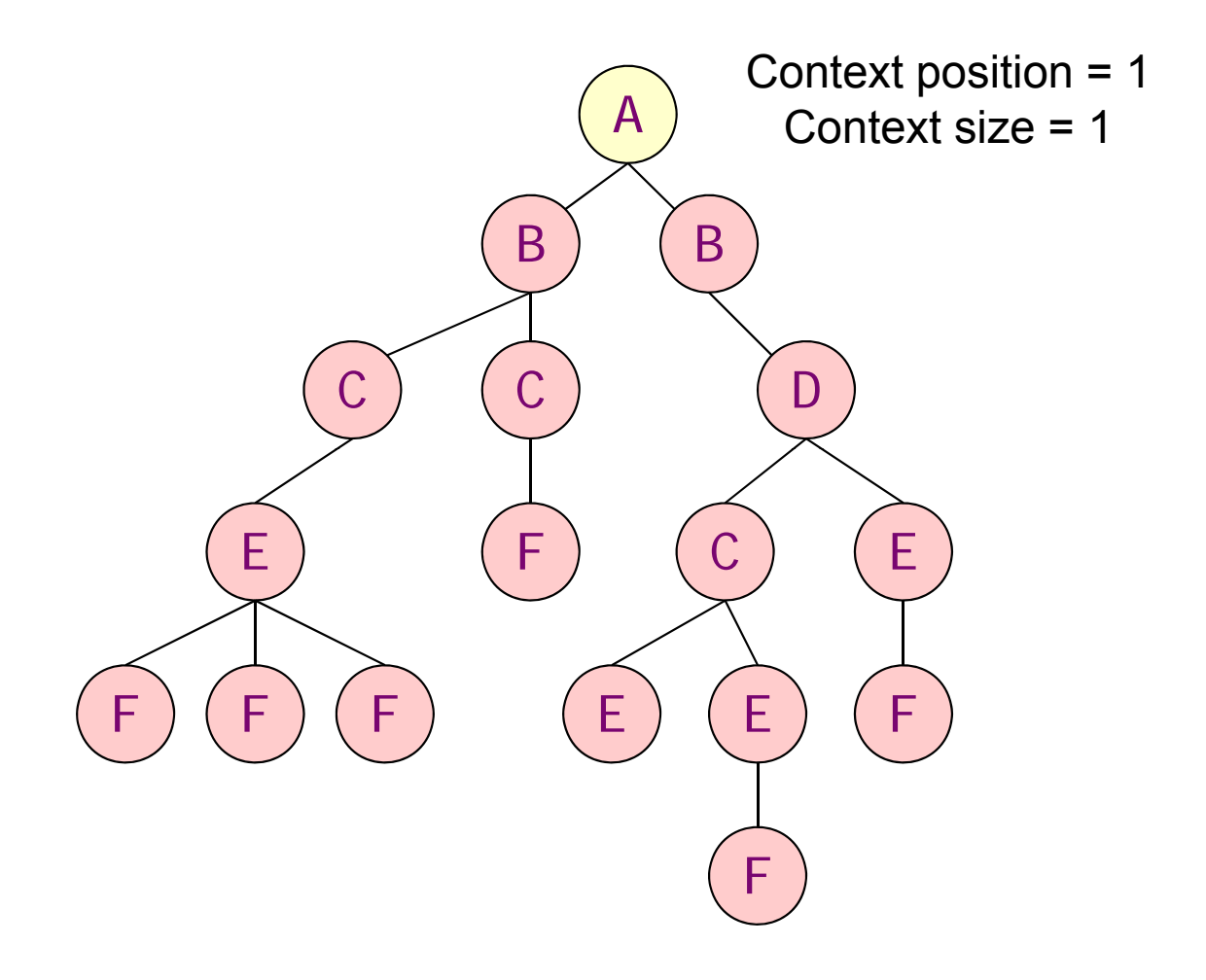

#### descendant::E/child::F

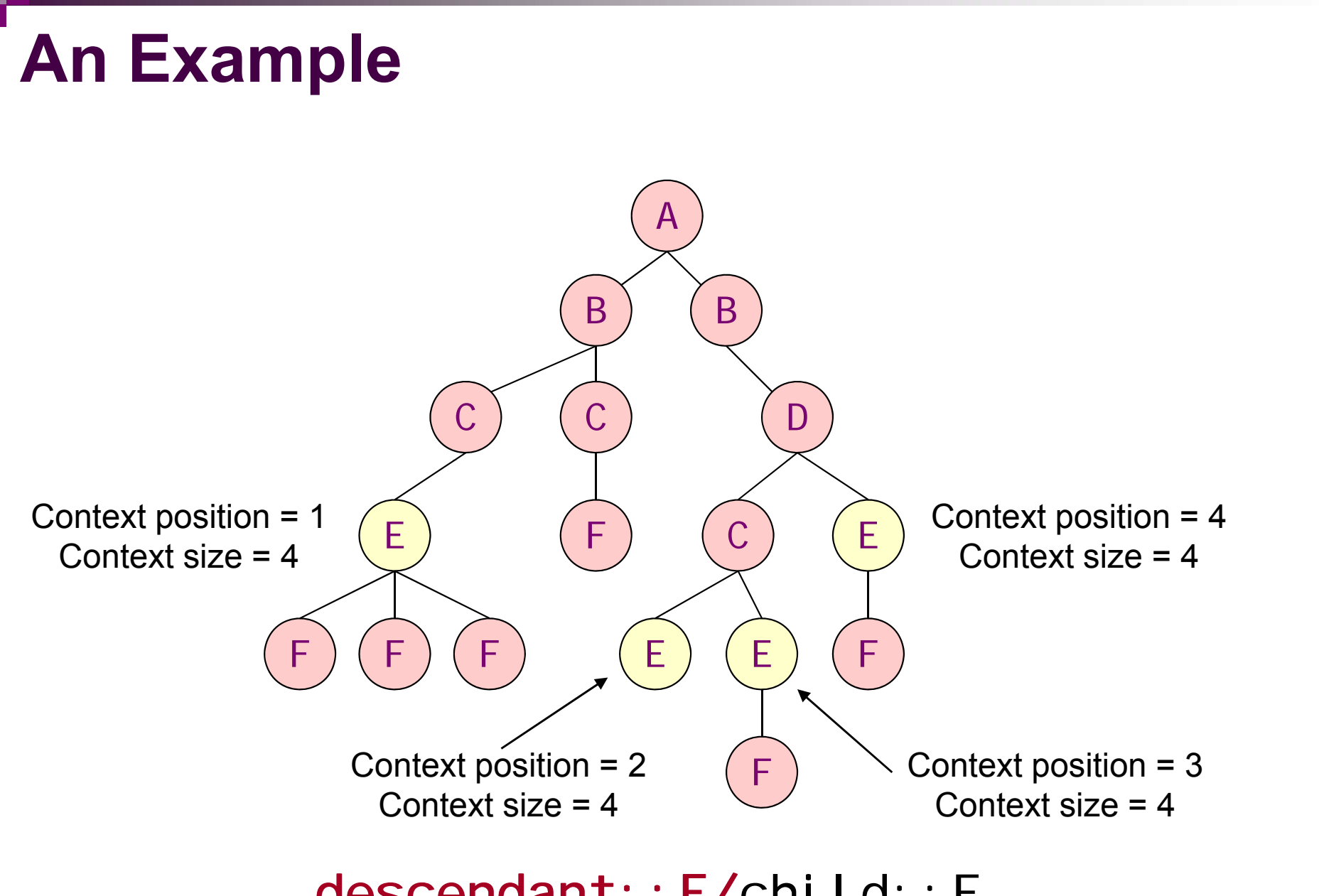

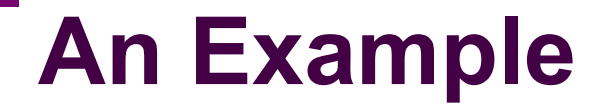

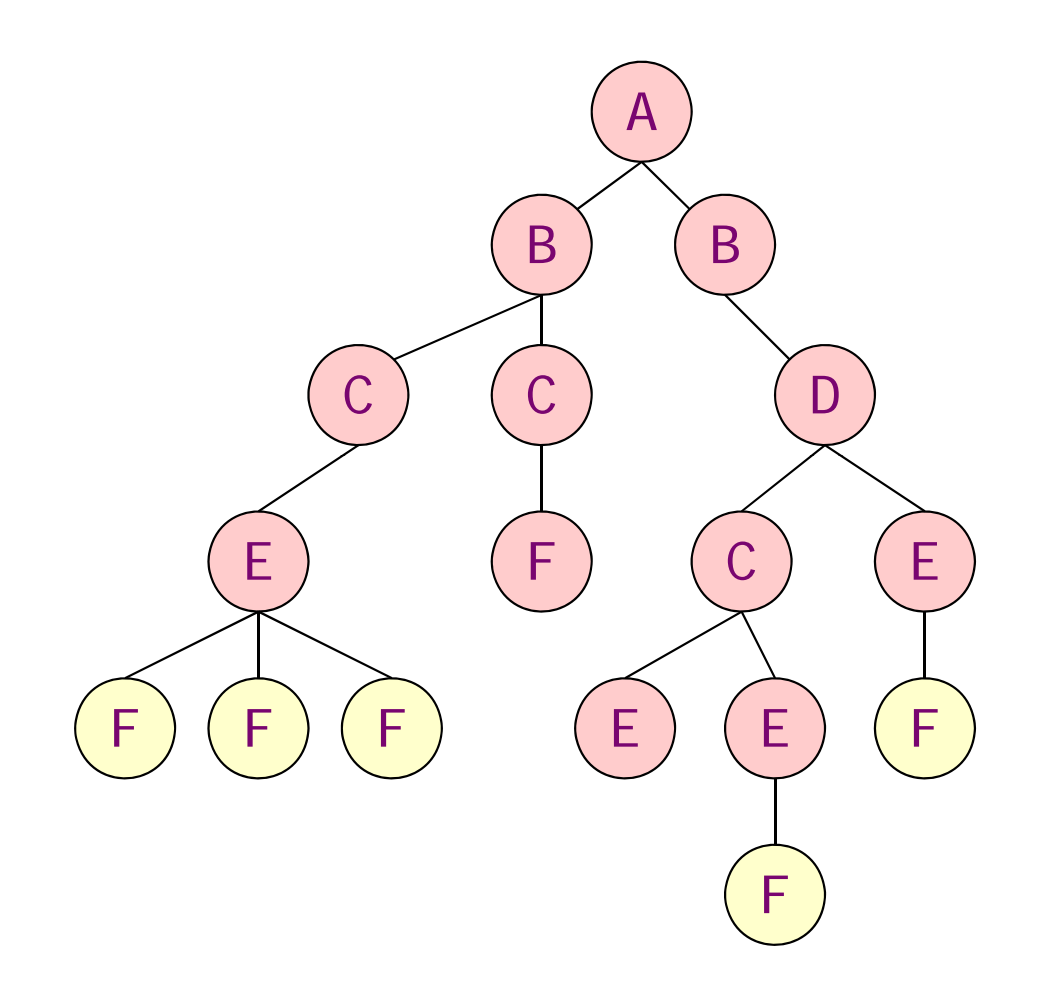

#### descendant::E/**child::F**

#### **Axes**

**An axis identifies:** 

 $\square$  a sequence of nodes

 $\Box$ evaluated relative to the context node

■ XPath supports 12 different axes

- child
- **descendant**
- e<br>S parent
- e<br>Vite<br>Vite ancestor
- following-sibling
- e<br>Vite<br>Vite preceding-sibling
- attribute
- following
- preceding
- $\blacksquare$  self
- **descendant-or-self**
- tor-or-sel 1

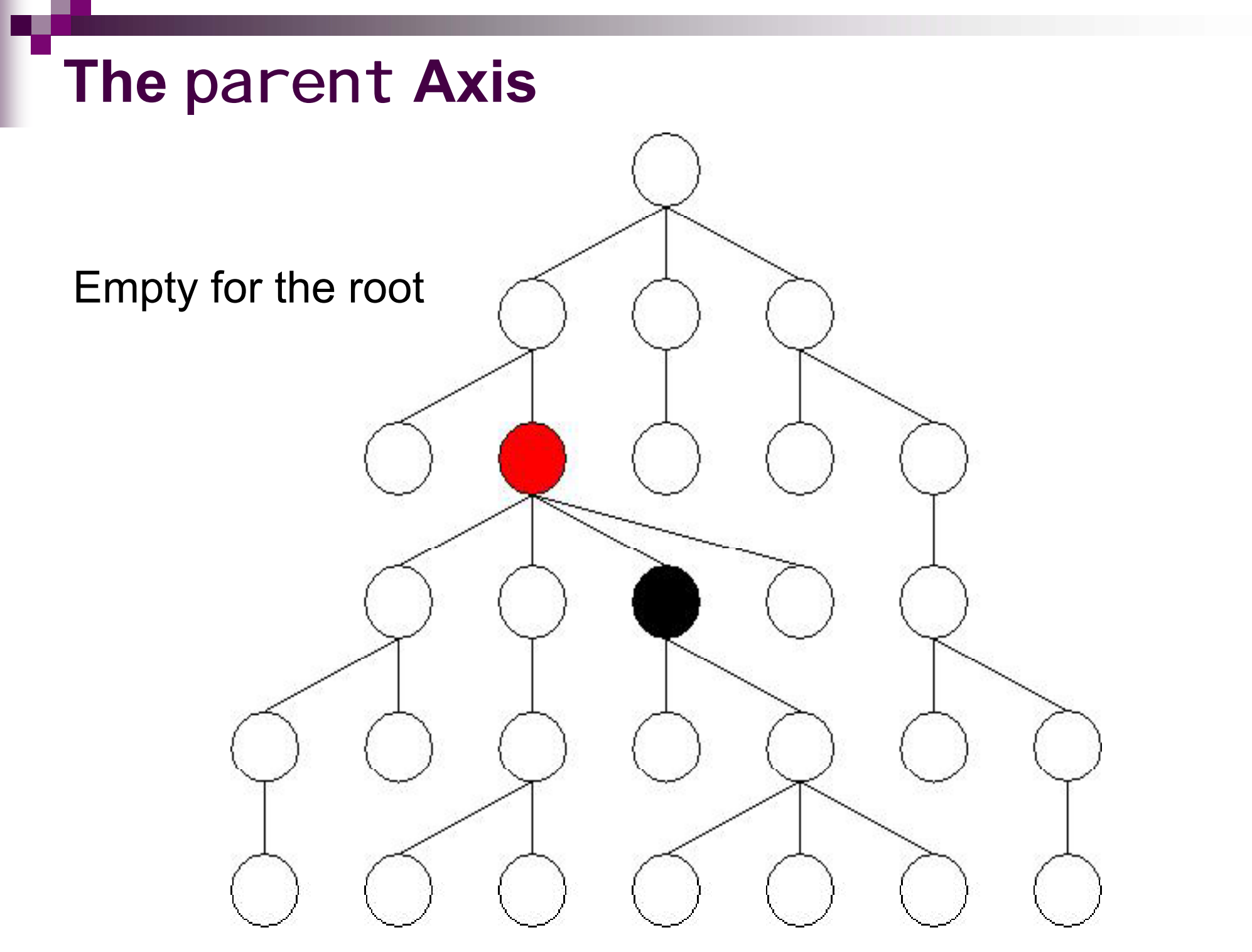

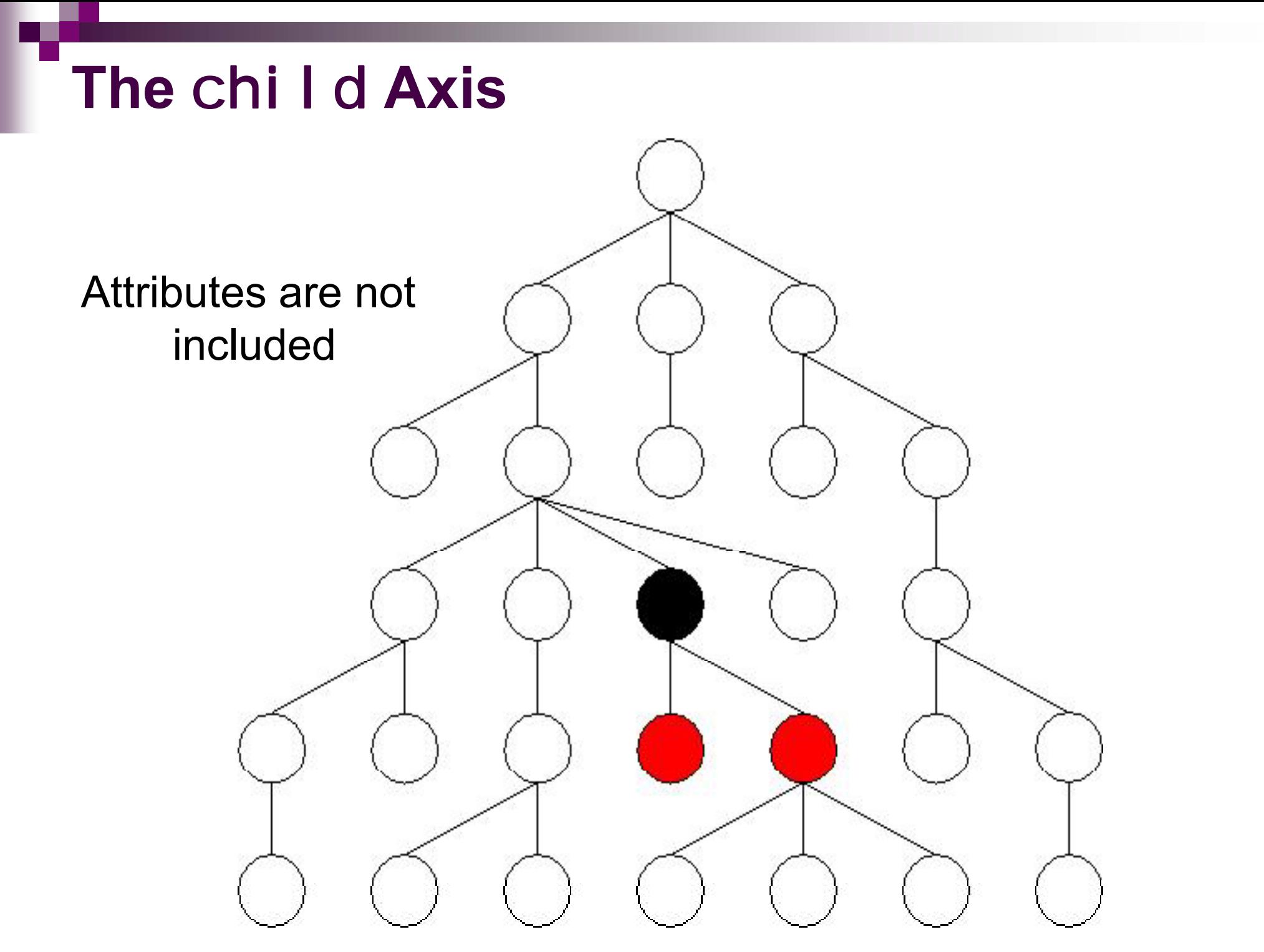

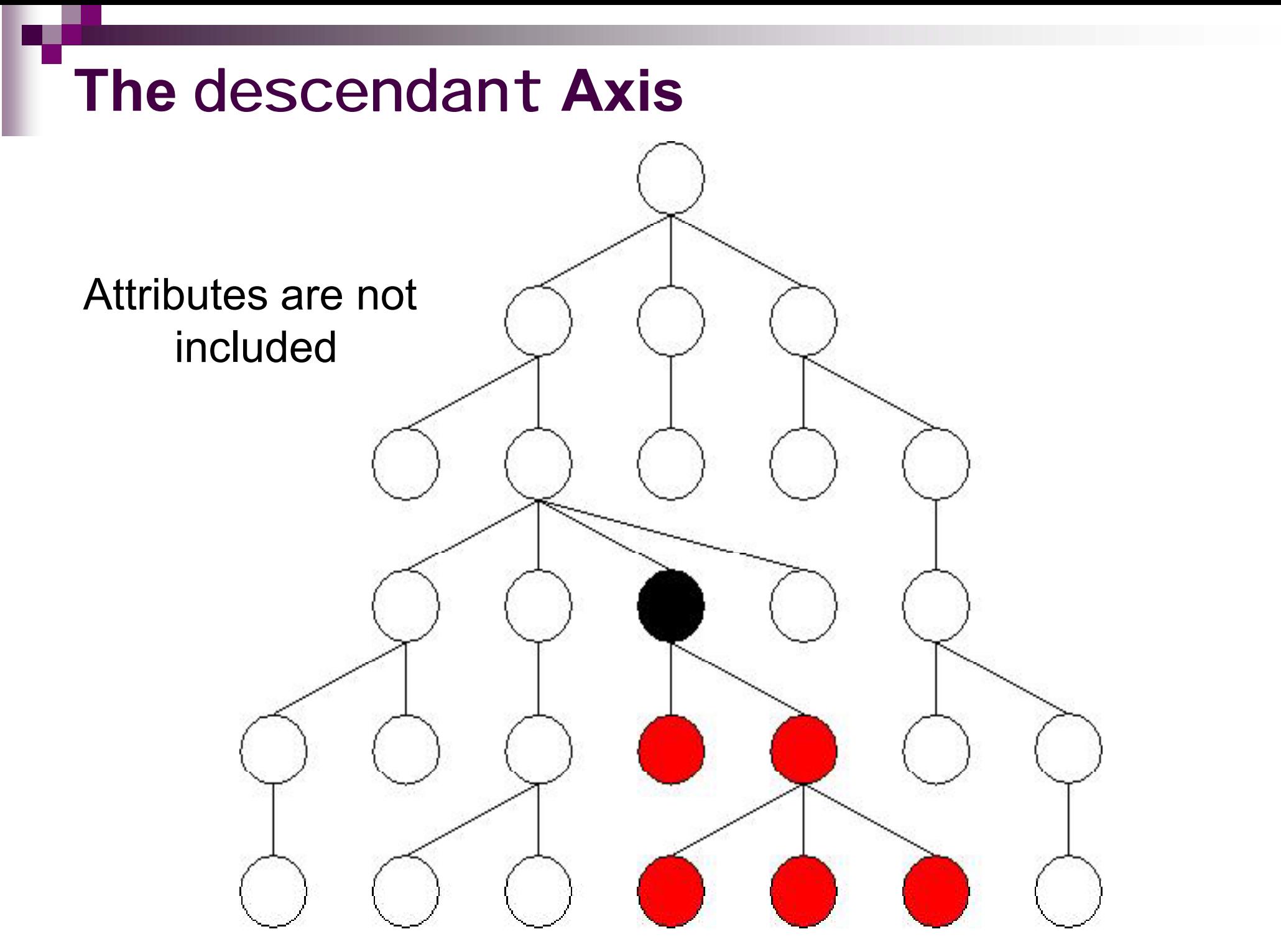

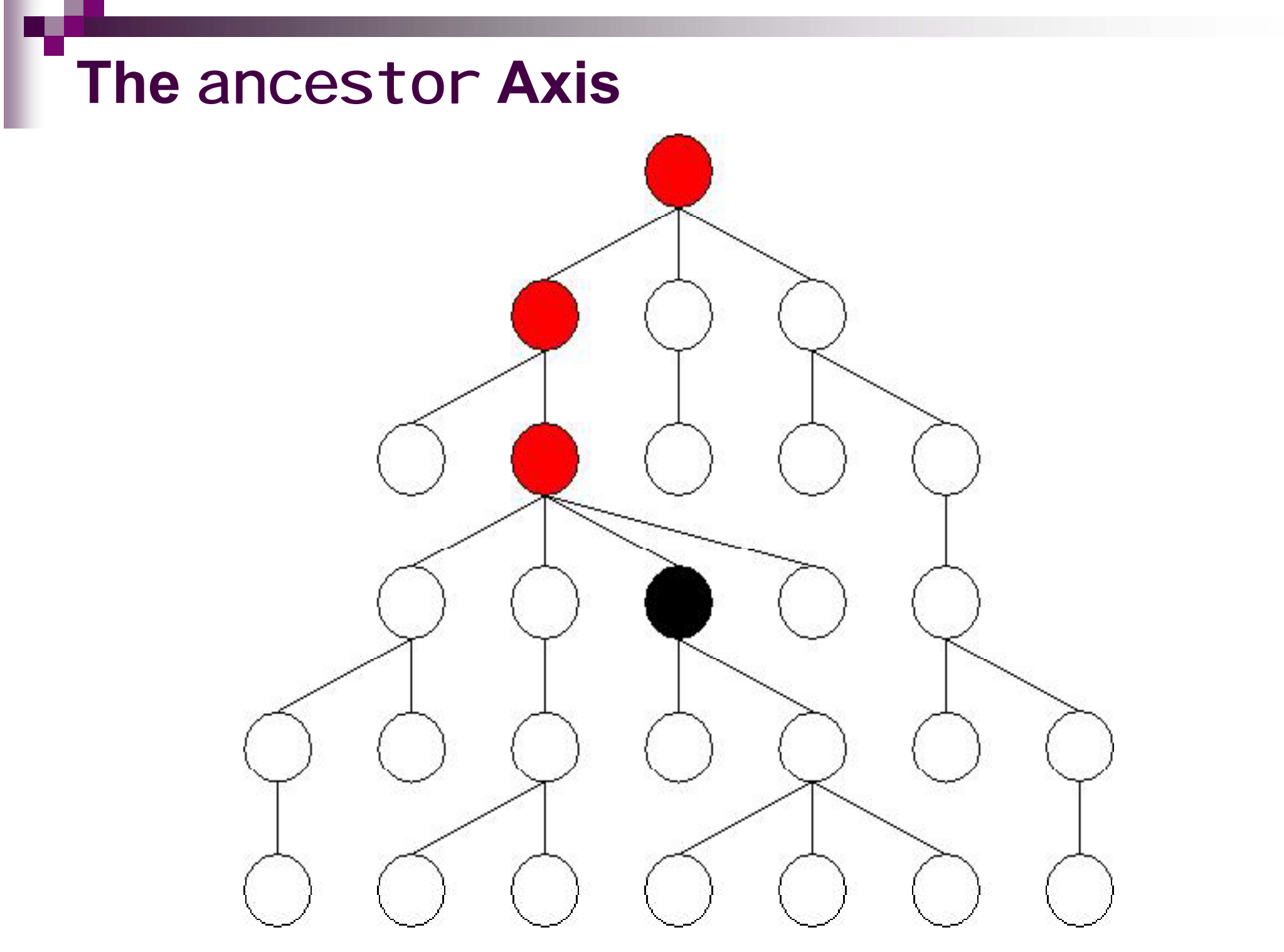

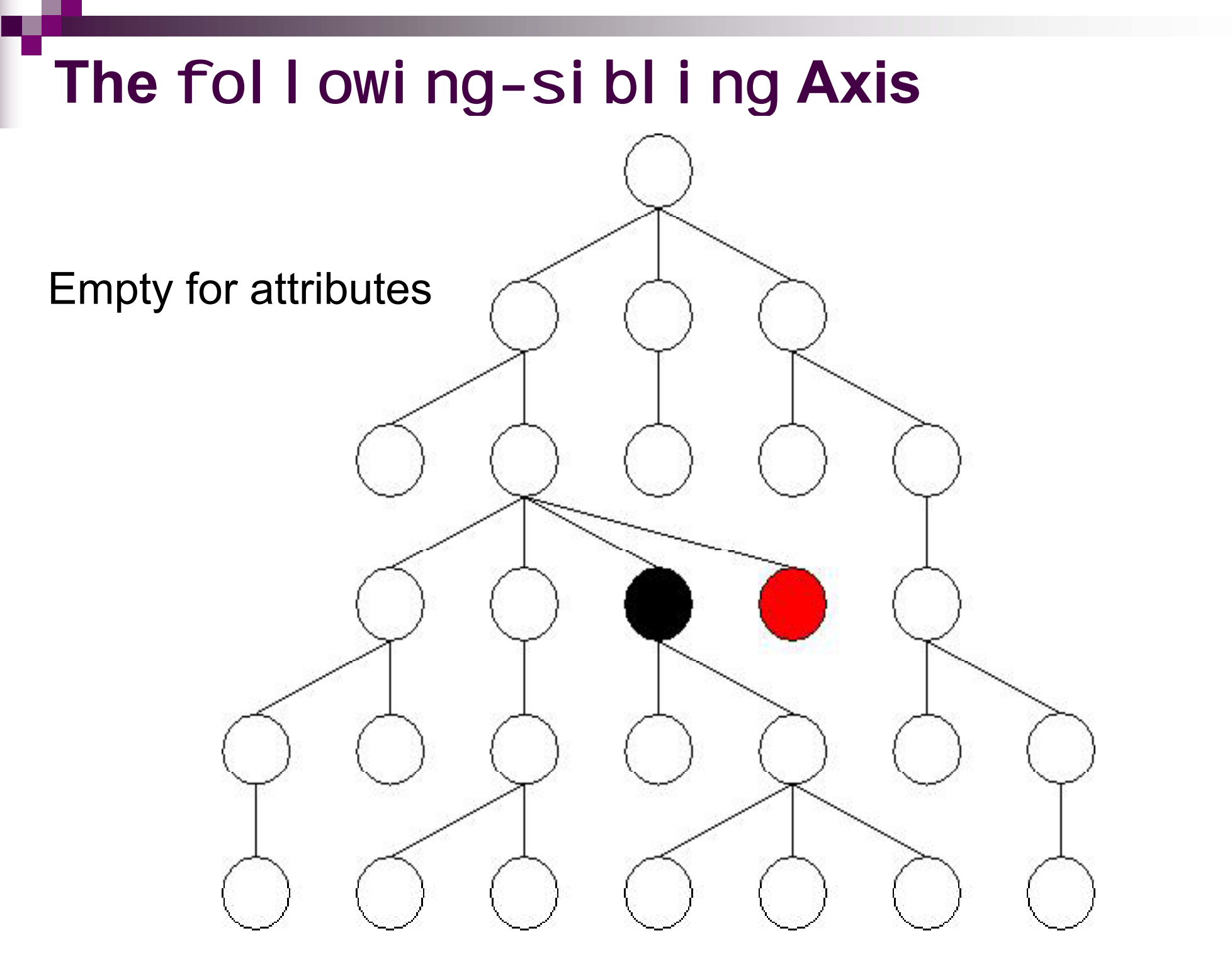

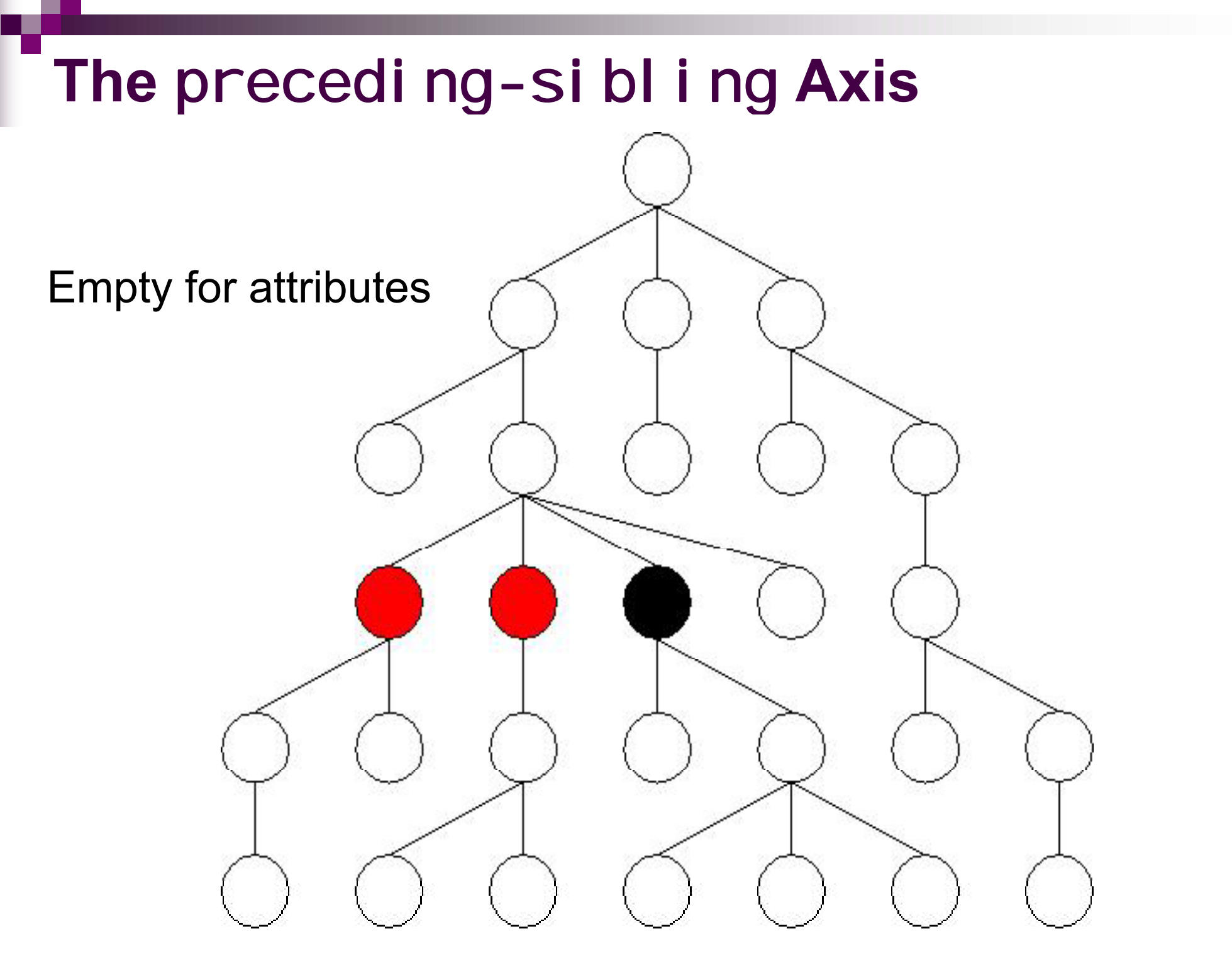

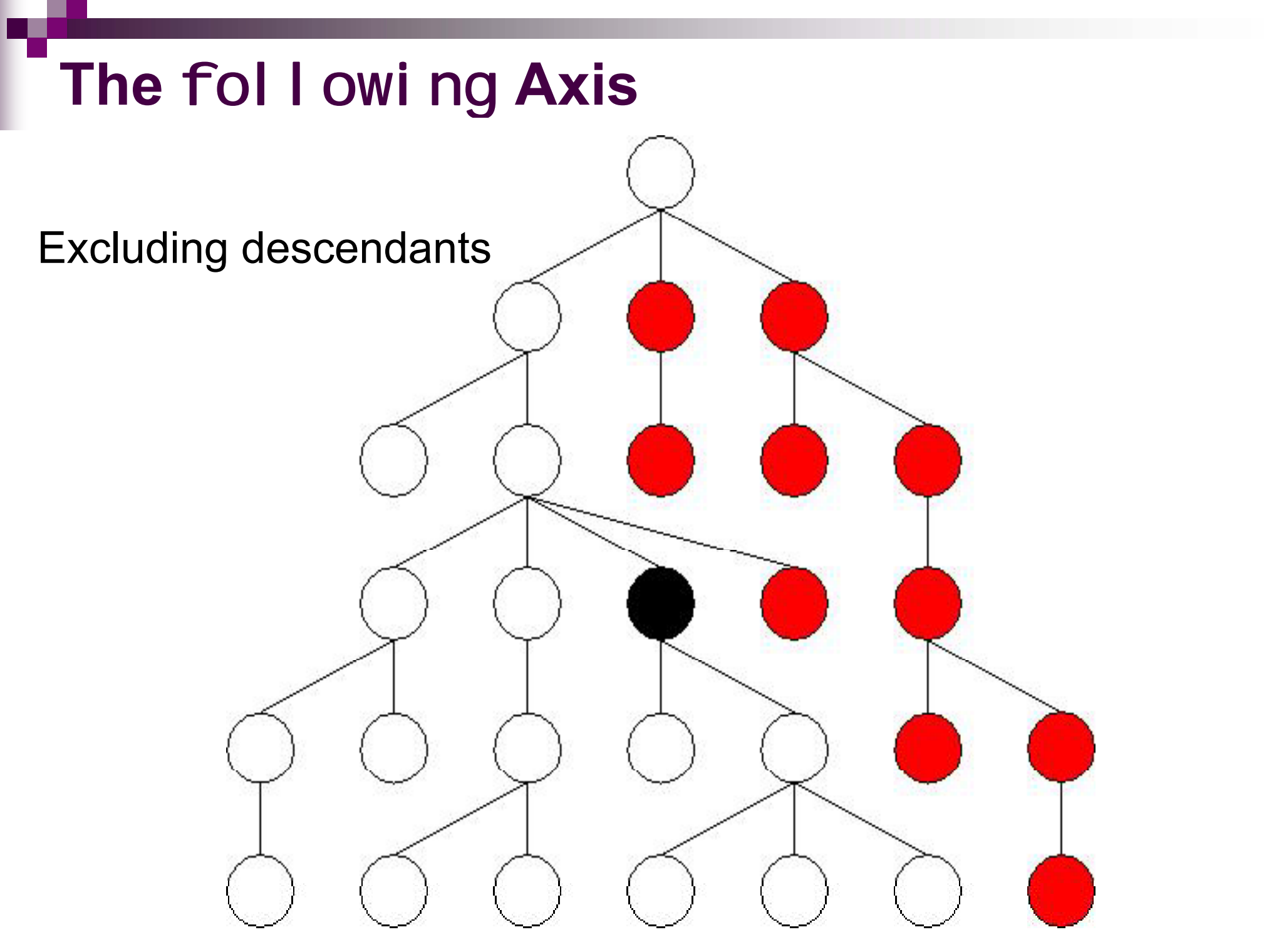

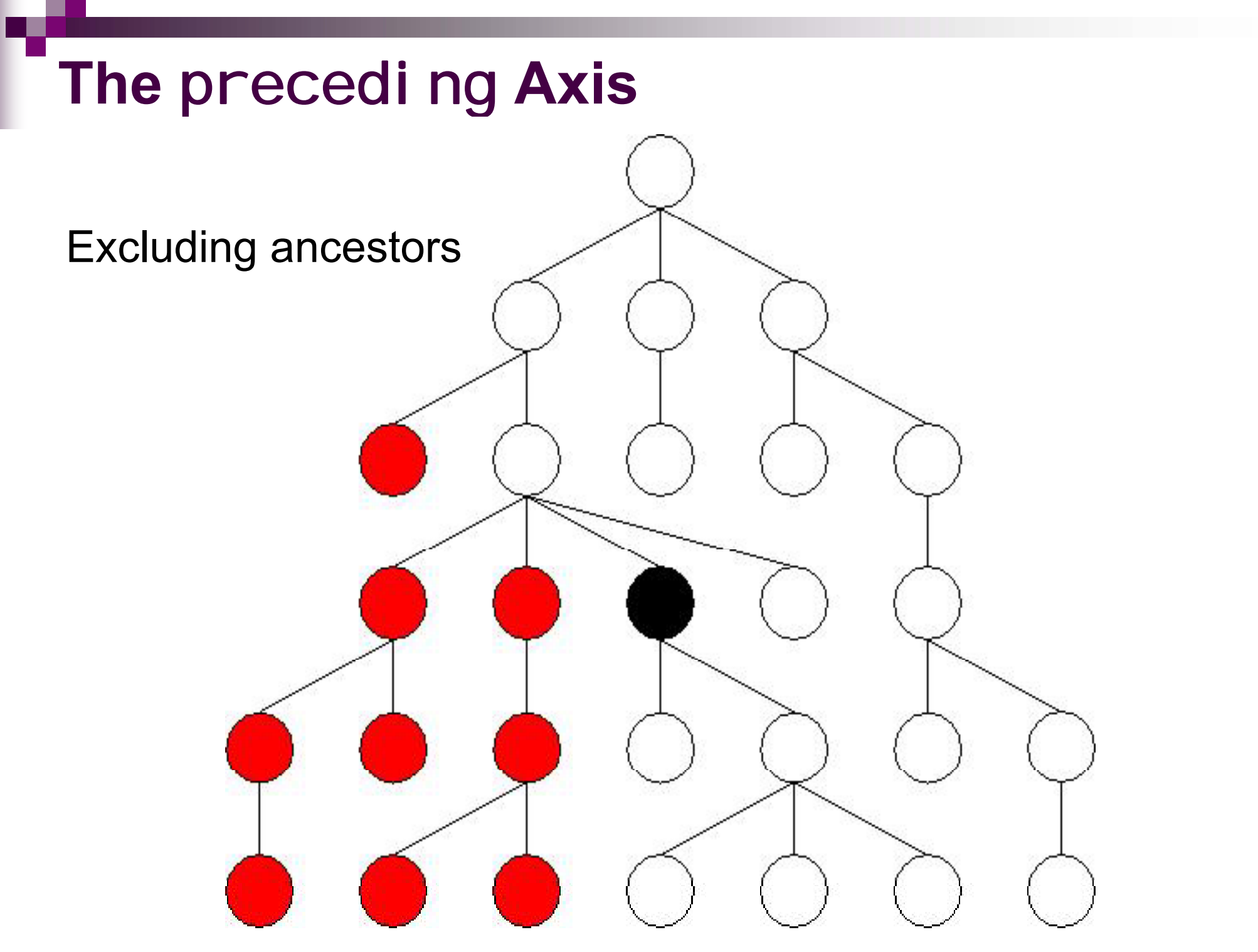

# **The other axes**

- $\blacksquare$  attribut $\epsilon$ 
	- $\Box$  all attributes of the context node
- $\blacksquare$  self
	- $\square$  the context node
- $\blacksquare$  descendant-or-self
	- □ concatenation of sel f and descendant
- ancestor-or-self

 $\square$  concatenation of self and ancestor

### **Axis Directions**

- $\blacksquare$  Each axis has a direction: Order in which the nodes are listed
- **Forwards axes, document order:** <a>
	- child, descendant, followingsibling, following, self, descendant-or-self
- Backwards axes, reverse document order:

 $Dparent$ , ancestor, precedingsibling, preceding

 $\blacksquare$  Stable but depends on the implementation: attribute

### **Node Tests**

- $\blacksquare$  text() = only character data nodes
- $\blacksquare$  comment() = only comment nodes
- $\blacksquare$  processing-instruction() = only processing instructions
- node() = all nodes
- $\blacksquare$   $*$  = all nodes (attributes or elements depending on the axis)
- $\blacksquare$  name = all nodes with the given name
- $\blacksquare$  \*: I ocal name = all nodes with the given name in any namespace
- **prefix:**  $*$  = all nodes in any given namespace

#### **Predicates**

- General XPath expressions (as rich as e.g. Java expressions)
- Evaluated as boolean conditions with the current node as context
- $\blacksquare$  If they produce values, the result is coerced into a boolean
	- $\Box$  a number yields true if it equals the context position
	- $\Box$  a string yields true if it is not empty
	- $\Box$  a sequence yields true if it is not empty

#### **Predicates**

 $\blacksquare$  The use of location paths as predicates allows for testing properties of surrounding nodes without actually moving there

# **Examples:**

/descendant:: rcp: recipe

[descendant:: rcp: ingredient /

attribute:: name='sugar' ]

/descendant:: rcp: recipe

[descendant:: rcp: ingredient

[attribute:: name='sugar'] ]

/descendant:: rcp: recipe/descendant:: rcp: ingredient [attribute:: name='sugar']

# **Typical location paths**

#### $\blacksquare$  The title of each recipe

/descendant::rcp:recipe/child::rcp:title

#### **The name of each ingredient**

/descendant:: rcp: recipe

/descendant:: rcp: ingredient/attribute:: name

**All character data in the collection** / descendant:: rcp: \*/child:: text()

# **Typical predicates**

Testing the existence of an attribute:

[attribute::amount]

Testing the equality of an attribute value:

[attribute:: name='flour']

Testing two things at once:

[attribute:: amount<3 and attribute:: unit='cup']

- Testing the position of the context node: [position()=2]
- Testing the existence of <sup>a</sup> subtree:

[descendant:: rcp: ingredient]

#### **Abbreviations**

/ child:: rcp: collection/child:: rcp: recipe /child::rcp:ingredient

/rcp:collection/rcp:recipe/rcp:ingredient

/child::rcp:collection/child::rcp:recipe /child::rcp:ingredient/attribute::amount

/child::rcp:ingredient/attribute::amount/<br>/rcp:collection/rcp:recipe/rcp:ingredient/@amount/ / cp co ect <sup>o</sup> / cp ec pe/ cp <sup>g</sup> ed <sup>e</sup> t/@a ou <sup>t</sup> rcp:collection/rcp:recipe/rcp:ingredient/@amount/descendant-or-self::node()/ //

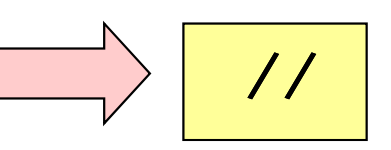

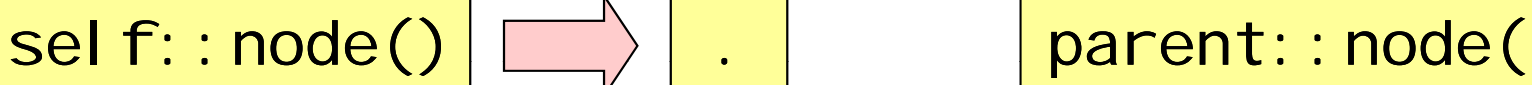

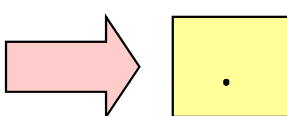

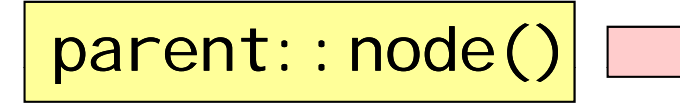

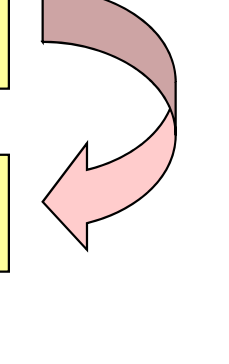

# **XPath expressions abbreviated**

- **All the ingredients of a given recipe** //rcp: recipe [rcp: ti tle= 'Ricotta Pie']// rcp:ingredient
- $\blacksquare$  The title of the "healthy" recipes //rcp:nutrition[@calories<300]/../ rcp: ti tle/text()
- Be careful:

//rcp:recipe/rcp:ingredient[//rcp:ingredient]

is different from:

//rcp:recipe/rcp:ingredient[.//rcp:ingredient]

//rcp: recipe/rcp: ingredient

[./descendant-or-self::node()/rcp:ingredient]

# **General Expressions**

- Every expression evaluates to a sequence of □ atomic values
	- $\Box$ nodes
- Atomic values may be
	- numbers
	- booleans
	- □ Unicode strings
	- □ datatypes defined in XML Schema
- **Nodes have identity**

### **Atomization**

- A sequence of nodes may be atomized
- This results in a sequence of atomic values □ For element nodes this is the concatenation of all descendant text nodes
	- $\Box$  For other nodes this is the obvious string

# **Literal Expressions**

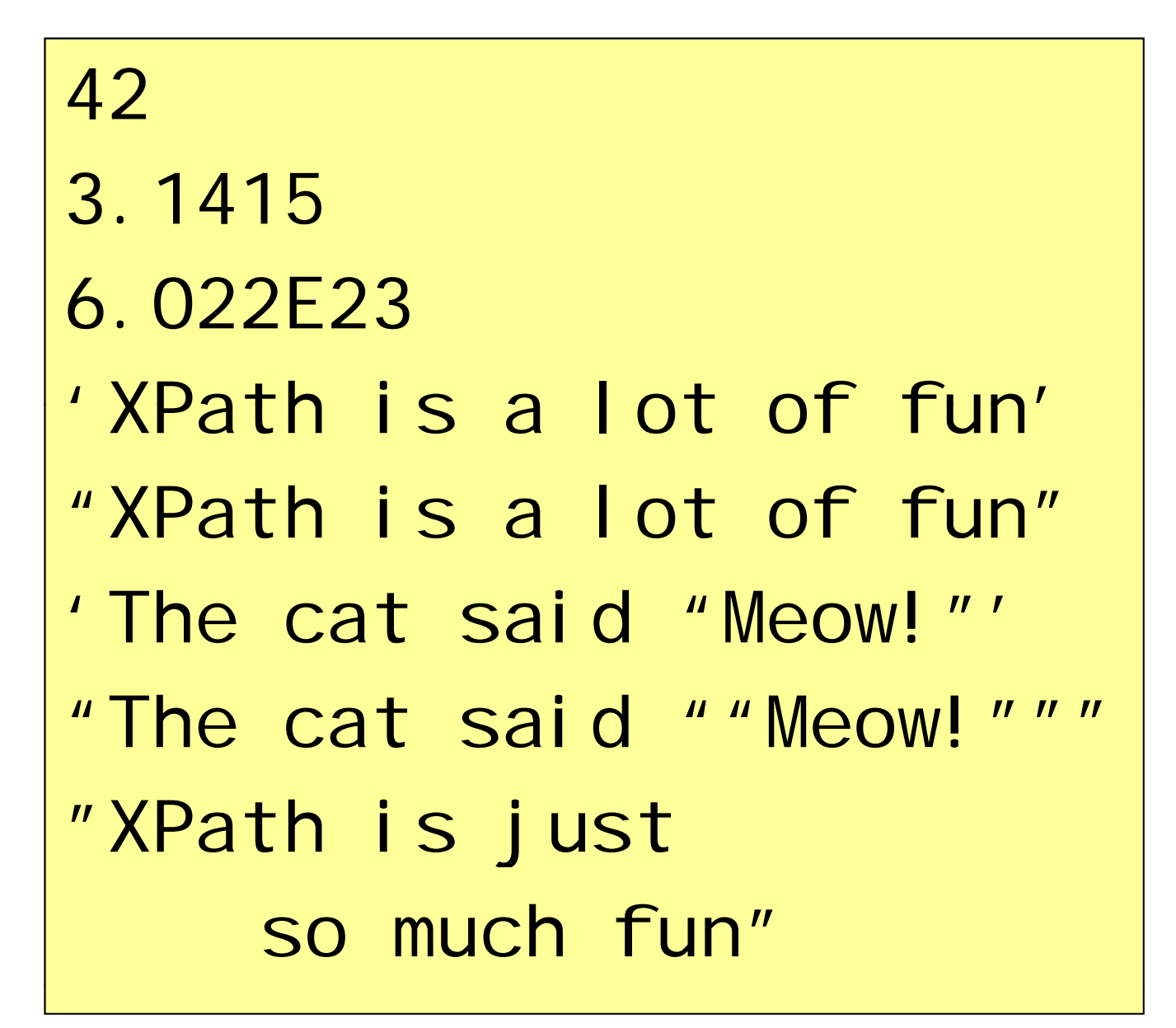

# **Arithmetic Expressions**

- $\blacksquare$  +, -,  $\star$ , div, idiv, mod
- $\blacksquare$  Operators are generalized to sequences  $\Box$  if any argument is empty, the result is empty  $\Box$  if all argument are singleton sequences of numbers, the operation is performed □ otherwise, a runtime error occurs

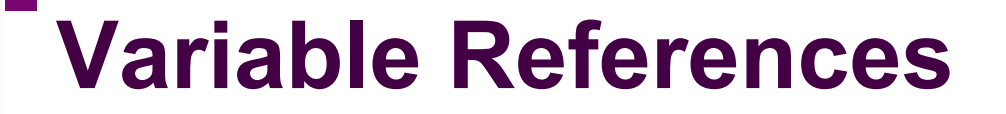

\$foo \$bar:foo

■ \$foo-17 refers to the variable "foo-17" **Possible fixes:** (\$foo)-17, \$foo -17, \$foo+-17

## **Sequence Expressions**

- The ', ' operator concatenates sequences
- **Integer ranges are constructed with 'to'**
- **Operators: uni on, intersect, except**
- **E** Sequences are always flattened
- $\blacksquare$  These expression give the same result:  $(1,(2,3,4),((5)),()$ , $((6,7),8,9))$ 1 to 9 1, 2, 3, 4, 5, 6, 7, 8, 9

# **Path Expressions**

- $\blacksquare$  Locations paths are XPath expressions
- They may start from arbitrary sequences  $\Box$  evaluate the path for each node  $\square$  use the given node as context node
	- $\Box$  context position and size are taken from the sequence
	- $\Box$  the results are combined in document order

# ■ Example

 $(fn:doc("john.xml")$ ,  $fn:doc("mary.xml")$ rcp: ti tle

# **Filter Expressions**

- Predicates generalized to *arbitrary* sequences
- The expression '.' is the *context item*
- **The expression:**

(10 to 40)[. mod  $5 = 0$  and position()>20]

has the result:

30, 35, 40

# **Value Comparison**

- Operators: eq, ne, lt, le, gt, ge
- Used on compare atomic values
- When applied to arbitrary values:
	- □ atomize
	- $\square$  if either argument is empty, the result is empty
	- $\Box$  if either has length >1, the result is false
	- $\square$  if incomparable, a runtime error
	- $\square$  otherwise, compare the two atomic values

8 eq 4+4 (//rcp:ingredient)[1]/@name eq "beef cube steak"

# **General Comparison**

- Operators:  $=$ ,  $!=$ ,  $\lt$ ,  $\lt$  $=$ ,  $\gt$ ,  $\gt$ =
- Used to compare **general** values:
	- □ atomize
	- $\square$  if there exists two values, one from each argument, whose comparison holds, the result is true
	- $\square$  otherwise, the result is false

 $8 = 4+4$  $(1, 2) = (2, 4)$ //rcp:ingredient/@name = "salt'

# **Node Comparison**

■ Operators: i s, <<, >>

- Used to compare nodes on identity and order
- $\blacksquare$  When applied to arbitrary values:  $\square$  if either argument is empty, the result is empty  $\square$  if both are singleton nodes, the nodes are compared  $\square$  otherwise, a runtime error

(//rcp:recipe)[2] is

//rcp:recipe[rcp:title eq "Ricotta Pie"]

/ $r$ cp: collection <<  $\frac{\gamma}{\gamma}$  (// $r$ cp: recipe)[4]

 $\frac{1}{2}$  (//rcp: recipe)[4] >>  $\frac{1}{2}$  (//rcp: recipe)[3]

# **Be Careful About Com parisons**

((//rcp:ingredient)[40]/@name, (//rcp:ingredient)[40]/@amount) eq ((//rcp:ingredient)[53]/@name, (//rcp:ingredient)[53]/@amount) Yields false, since the arguments are not singletons

((//rcp:ingredient)[40]/@name, (//rcp:ingredient)[40]/@amount) =

((//rcp:ingredient)[53]/@name, (//rcp:ingredient)[53]/@amount)

Yields true, since the two names are found to be equal

((//rcp:ingredient)[40]/@name, (//rcp:ingredient)[40]/@amount) is((//rcp:ingredient)[53]/@name, (//rcp:ingredient)[53]/@amount) Yields a runtime error, since the arguments are not singletons

#### **Alg p ebraic Axioms for Comparisons**

- **Reflexivity:**  $x = x$
- Symmetry:  $x = y \implies y = x$
- *x y y z <sup>x</sup> z*  $\textcolor{red}{\bullet}$  Transitivity:  $x = y \wedge y = z \Longrightarrow x = z$ Anti-svmmet  $x \le y \land y \le x \implies x = y$ **-**Negation:  $x \neq y \Leftrightarrow \neg x = y$

# **XPath Violates Most Axioms**

- Reflexivity?
	- $() = ()$  yields false
- $\blacksquare$  Transitivity?

 $(1, 2) = (2, 3), (2, 3) = (3, 4), \text{ not } (1, 2) = (3, 4)$ 

■ Anti-symmetry?

 $(1, 4)$  < =  $(2, 3)$ ,  $(2, 3)$  < =  $(1, 4)$ , not  $(1,2)=(3,4)$ 

**Negation?** 

 $(1)! = ()$  yields false,  $(1) = ()$  yields false

# **Boolean Expressions**

- **Operators: and, or**
- **Example 2 Arguments are coerced, false if the value is:**  $\square$  the boolean false  $\square$  the empty sequence  $\Box$  the empty string  $\Box$  the number zero
- Constants use functions true() and false()
- Negation uses not (...)

#### **Functions**

- XPath has an extensive function library
- Default *namespace* for functions:

http://www.w3.org/2004/07/xpath-functions

- 106 functions are required
- More functions with the *namespace*:

http://www.w3.org/2001/XMLSchema

# **Function Invocation**

- Calling a function with 4 arguments: fn:avg(1,2,3,4) (it fails)
- $\blacksquare$  Calling a function with 1 argument: fn:av g((1,2,3,4))

# **Arithmetic Functions**

\n
$$
\text{fn: abs}(-23.4) = 23.4
$$
\n

\n\n $\text{fn: cei } \text{ling}(23.4) = 24$ \n

\n\n $\text{fn: floor}(23.4) = 23$ \n

\n\n $\text{fn: round}(23.4) = 23$ \n

\n\n $\text{fn: round}(23.5) = 24$ \n

## **Boolean Functions**

 $fn:not(0) = fn:true()$  $fn:not(fn:true() ) = fn:false()$  $fin: not("") = fin:true()$  $fn:not((1)) = fn:false()$ 

# **String Functions**

 $fn:concat('X", "ML") = "XML"$  $fn:concat('X", "ML", " " , "book") = "XML book"$  $fn:$ string-join $(("XML", "book")$ ," " $) = "XML book"$ fn: string-join(("1", "2", "3"), "+") = "1+2+3"  $fn:$  substring("XML book", 5) = "book" fn: substring("XML book",  $2, 4$ ) = "ML b" fn:string-length("XML book") = 8  $fn:upper-case("XML book") = "XML B00K"$ fn:lower-case("XML book") = "xml book"

# **Regexp Functions**

 $fn:$  contains("XML book", "XML") =  $fn:$  true() fn:matches("XML book", "XM..  $[a-z]$ \*") = fn:true()  $fn:matches("XML book", ".*Z. **) = fn:false()$  $fn:replace('XML book", "XML", "Web") = "Web book"$  $fn:replace("XML book", "[a-z]", "8") = "XML 8888"$ 

# **Cardinality Functions**

fn: 
$$
exits(f)) = fn: fal se()
$$
  
\nfn:  $exists((1, 2, 3, 4)) = fn: true()$   
\nfn:  $empty()$  = fn: true()  
\nfn:  $empty((1, 2, 3, 4)) = fn: fal se()$   
\nfn:  $count((1, 2, 3, 4)) = 4$   
\nfn:  $count(\angle /rcp: recipe) = 5$ 

# **Sequence Functions**

fn: distinct-values((1, 2, 3, 4, 3, 2)) =  $(1, 2, 3, 4)$ fn: insert-before( $(2, 4, 6, 8)$ ,  $2, (3, 5)$ ) = (2, 3, 5, 4, 6, 8) fn: remove((2, 4, 6, 8), 3) =  $(2, 4, 8)$ fn: reverse $((2, 4, 6, 8)) = (8, 6, 4, 2)$ fn: subsequence $((2, 4, 6, 8, 10), 2) = (4, 6, 8, 10)$ fn: subsequence( $(2, 4, 6, 8, 10)$ ,  $2, 3) = (4, 6, 8)$ 

# **Agg g re ate Functions**

fn: 
$$
avg((2, 3, 4, 5, 6, 7)) = 4.5
$$
  
\nfn:  $max((2, 3, 4, 5, 6, 7)) = 7$   
\nfn:  $min((2, 3, 4, 5, 6, 7)) = 2$   
\nfn:  $sum((2, 3, 4, 5, 6, 7)) = 27$ 

### **Node Functions**

fn:doc("http://www.uniroma3.it/recipes.xml") fn: position() fn:last()

# **Coercion Functions**

```
xs:interger("5") = 5xs:interger(7.0) = 7xs: decimal (5) = 5.0xs: decimal ("4.3") = 4.3
xs: decimal ('4") = 4.0xs: doubl e(2) = 2. 0E0
xs: double(14.3) = 1.43E1
xs:boolean(0) = fin: False()xs:boolean("true") = fin: true()xs: string(17) = "17"
xs: string(1.43E1) = "14.3"
xs:strin
g(fn:true()) = "true"
```
# **For Expressions**

#### $\blacksquare$  The expression

for \$r in //rcp: recipe return

fn:count(\$r//rcp:ingredient[fn:not(rcp:ingredient)])

#### returns the value

11, 12, 15, 8, 30

**The expression** 

for \$i in (1 to 5) for \$j in (1 to \$i) return \$j

# returns the value

1, 1, 2, 1, 2, 3, 1, 2, 3, 4, 1, 2, 3, 4, 5

# **Conditional Expressions**

```
fn:avg(
  for $r in //rcp:ingredient return
    if ( $r/@uni t = "cup" )then xs:double($r/@amount) * 237
    else if ( $r/@unit = "teaspoon" )then xs:double($r/@amount) * 5
    else if ( $r/@unit = "tablespoon" )then xs:double($r/@amount) * 15
    else ()
ا<br>ا
```
# **Q p uantified Expressions**

some \$r in //rcp:ingredient satisfies \$r/@name eq "sugar"

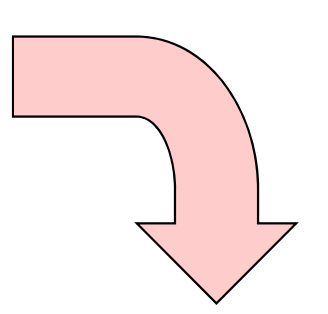

fn:exists( for \$r in //rcp:ingredient return if (\$r/@name eq "sugar") then fn:true() else () ا<br>ا

# **XPath 1.0 Restrictions**

- Many implementations only support XPath 1.0
- **Butanger Smaller function library**
- **Implicit casts of values**
- **Some expressions change semantics:**

 $"4" < "4.0"$ 

is false in XPath 1.0 but true in XPath 2.0

# **Essential Online Resources**

- ■ <u>http://www.w3.org/TR/xpath/</u>
- ■ <u>http://www.w3.org/TR/xpath20/</u>
- ■ <u>http://www.w3.org/TR/xlink/</u>
- ■ <u>http://www.w3.org/TR/xptr</u> framework/